# AutoCAD Free [Win/Mac]

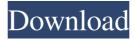

### **AutoCAD With Keygen For Windows [March-2022]**

Used for: Computer-aided design of mechanical and electrical equipment; Computer-aided design of architectural and building construction; Computer-aided design of engineering drawings and documentation. What's New in AutoCAD? What can I use AutoCAD for? What AutoCAD products does Autodesk offer? Key features: Combine different drawing styles into a single file Work with drawings from Microsoft Office Create templates and settings that are shared between drawings Use AutoCAD to create 3D models and simulations, whether you're working on a small part or an entire machine Can AutoCAD be used for home DIY work? Is it compatible with the free version of AutoCAD? This article is designed to answer some of the most commonly asked questions about the world of AutoCAD. It's an important subject because many people like to use it for home DIY work. They download the free trial version of AutoCAD to get an idea of how it works. They become engaged in a short time and soon begin exploring all that AutoCAD can do for them. However, soon they come to realize that this software is much more than they need, and they find that their expectations of how much time AutoCAD will save them are not coming to pass. They eventually find that AutoCAD is not the right tool for them. Why can't I use AutoCAD for home DIY work? The short answer is that you can use AutoCAD for home DIY work, but you need to consider whether your DIY needs can be met by other software tools or whether you will become overwhelmed trying to do your own DIY work. AutoCAD is intended to be used by professionals. Your capabilities CAD software is a type of "computer drafting program," that is, a computer-based application that can be used to create or modify geometric shapes, diagrams, plans, technical drawings, and engineering drawings. CAD software is used to create technical drawings, which are the basis of many types of engineering documentation. CAD software can be used to create models in a 3D modeling program, so that the user can visualize the 3D design in a realistic manner and test the various 3D properties. There are a number of CAD programs available, each offering a different range of capabilities. Each CAD program has a different interface (also known as a

### AutoCAD Crack + Free Registration Code Latest

Special projects In the 1990s, AutoCAD was the software for the conceptual design of the Space Shuttle. Each Space Shuttle orbiter had to be fitted with external fuel tanks in order to launch into space. This required 3D surface modeling and various other technical calculations. The Space Shuttle's interiors also had to be modeled in a separate, yet synchronized, process. This was the primary software used to create the Space Shuttle. AutoCAD was also used to model the external fuel tanks. The tank surface data was stored in ANSI, a non-proprietary, 3D CAD format. Autodesk worked with NASA, Boeing, Lockheed Martin and General Dynamics to design the Interiors, Fuel Tanks and Main Engines. This project was used to create a reference to the design process, and is known as "The Little Satellite." It was used to teach AutoCAD to a younger generation and had a great impact on the use of AutoCAD. See also Comparison of CAD editors for CAE Comparison of CAD editors for CAE Comparison of CAD editors for CAE software List of CAE software for plant design List of CAE software for

automotive design List of CAD editors for CAE List of CAD editors List of CAM software List of CAE applications List of content management systems List of computer-aided design software References Further reading External links Category:1985 software Category:Computer-aided design software Category:AutoCAD Category:Products introduced in 1985 Category:Software using the GNU AGPL licenseQ: How to find the intersection between 2 VLs? I'm a bit new to VL, so please be patient. I have an array of coordinates. A for each coordinate in the array, I would like to find the coordinates of the point on the earth closest to it. I am trying to do this using the VL with the function closest. Since I have thousands of coordinates, and since I am not interested in all of them, I'm trying to find out what point is the closest to the current point (coordinate in my array) and extract that point as a new VL (which I will use in another function). The problem is that the VL "points", unlike the polygon/point that I have in ArcMap, seem to be arrays of a1d647c40b

#### AutoCAD Free Download [Win/Mac] [Updated] 2022

Open Autodesk Autocad and wait for the Autocad start up screen to appear. Click on Autocad and then click on File > Registration. You will be asked to choose from the following options: "Enter your Autocad registration code (no activation required)". "Enter your Autocad registration code and open account". "Enter your Autocad registration code and start Autocad". Click on the option "Enter your Autocad registration code and open account" If you select the second option then you will be prompted to input your Autocad registration code and then the activation code Click on the "Start" button The Autocad start up screen will appear Click on "File" > "Registration" and then "Create a new registration file" Enter your Autocad activation code. Click on "Next" and then click on "Finish" An activation code will be displayed. Close the activation window and then click on "File" > "Registration" and "Validate Registration Code" You will be prompted to enter your Autocad activation code and then you will be asked to enter your Autocad activation code and then you will be asked to confirm the key. Once you have confirmed the key then click on "Close" and then click on "Finish" Your Autocad will then start. Click on "File" > "Open" and "Ok" You will be prompted to enter your Autocad registration code Click on "Ok" The project will then open. Click on "File" > "Close" Your project will then close Close Autodesk Autocad Press CTRL+Q on your keyboard and then click on "Autodesk Autocad" You will then see the following screen: You can now continue to use Autodesk Autocad (See Autodesk Autocad help for more information) - 1 3. Make all the changes you want to make to your Project and save it. - 2 Close the Autodesk Autocad. A contribution to the refinement of the hospital statistics method. The concept of a hospital as an integral part of the health care system is gaining increasing recognition. To provide for an efficient and effective hospital

#### What's New in the?

Microsoft Excel integration: Use Excel to track and manage your sheet sets. AutoCAD adds a common look and feel to your Excel data, allowing you to collaborate with others without requiring them to learn AutoCAD. (video: 1:03 min.) Inkscape integration: Create and edit vector and raster images right within AutoCAD, all with familiar tools and applications. (video: 1:37 min.) Python scripting support: Write Python functions in Python scripts that execute when you create or modify parts. Save time and add consistency to your drawing processes. (video: 1:14 min.) New AutoCAD Digital Experience features: Built-in multilingual support: Work with multilingual content without translating each piece of your drawings. AutoCAD's built-in multilingual support allows you to edit, maintain, and share your drawings in multiple languages simultaneously. The system includes support for English, French, German, Japanese, and Simplified Chinese. Windows Mixed Reality integration: Take advantage of Windows Mixed Reality to build and view designs in your 3D space. Import 3D objects and scenes from the HoloLens. Use your mouse and keyboard to rotate and navigate your models, all on the same screen. (video: 1:02 min.) New fields in the Properties palette: Quickly enter and edit properties through new fields in the Properties palette. New fields include a Field Name, Select Value, Category, and Sort Order. Curve and Spline Modification tools: Add,

subtract, or remove control points from curves and splines. (video: 1:43 min.) New commands in the drop-down menus: Make the drawing menu, drop-down menus, and help more easily accessible through the improved keyboard navigation and text layout. (video: 1:02 min.) Macros: Control macros without leaving the drawing viewport. Using the right-click menu, you can run a specific macro or add a user-defined macro to an existing macro library. (video: 1:38 min.) New layers in the Layer Manager: Create layers in your drawings for layout purposes, shapes, and annotations, or export and view layers for use in other applications. Quickly add, delete, and edit layers, or create and manage their dependencies with the new Layers panel. (video: 1:

## **System Requirements:**

1. 5GHz 2.8GHz to 3GHz Intel Core i5 2. NVIDIA 675M or better 3. 4GB of RAM 4. 50GB free space 5. 1.25x GPU performance FAQ: Why there are some nvidia cards are not supported in the game? We found there are many high-end nvidia cards not support the nvidia-settings for vulkan. Why the game is not running on a laptop with 7th-gen intel core i3?

Related links: